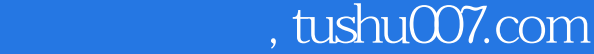

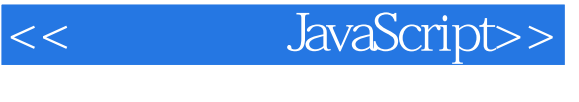

- << JavaScript>>
- 13 ISBN 9787505367203
- 10 ISBN 750536720X

出版时间:2001-6

 $(+)$ 

- 页数:327
- 字数:510

extended by PDF and the PDF

更多资源请访问:http://www.tushu007.com

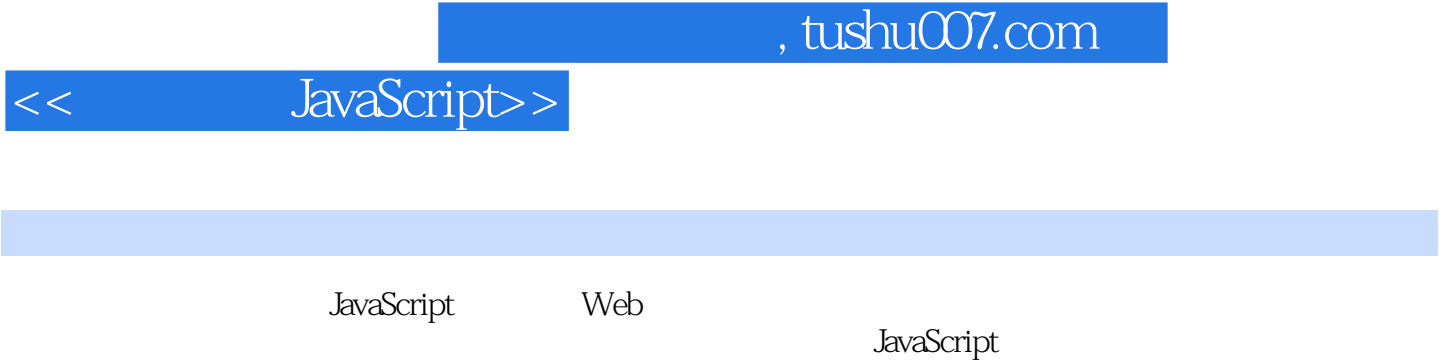

 $,$  tushu007.com

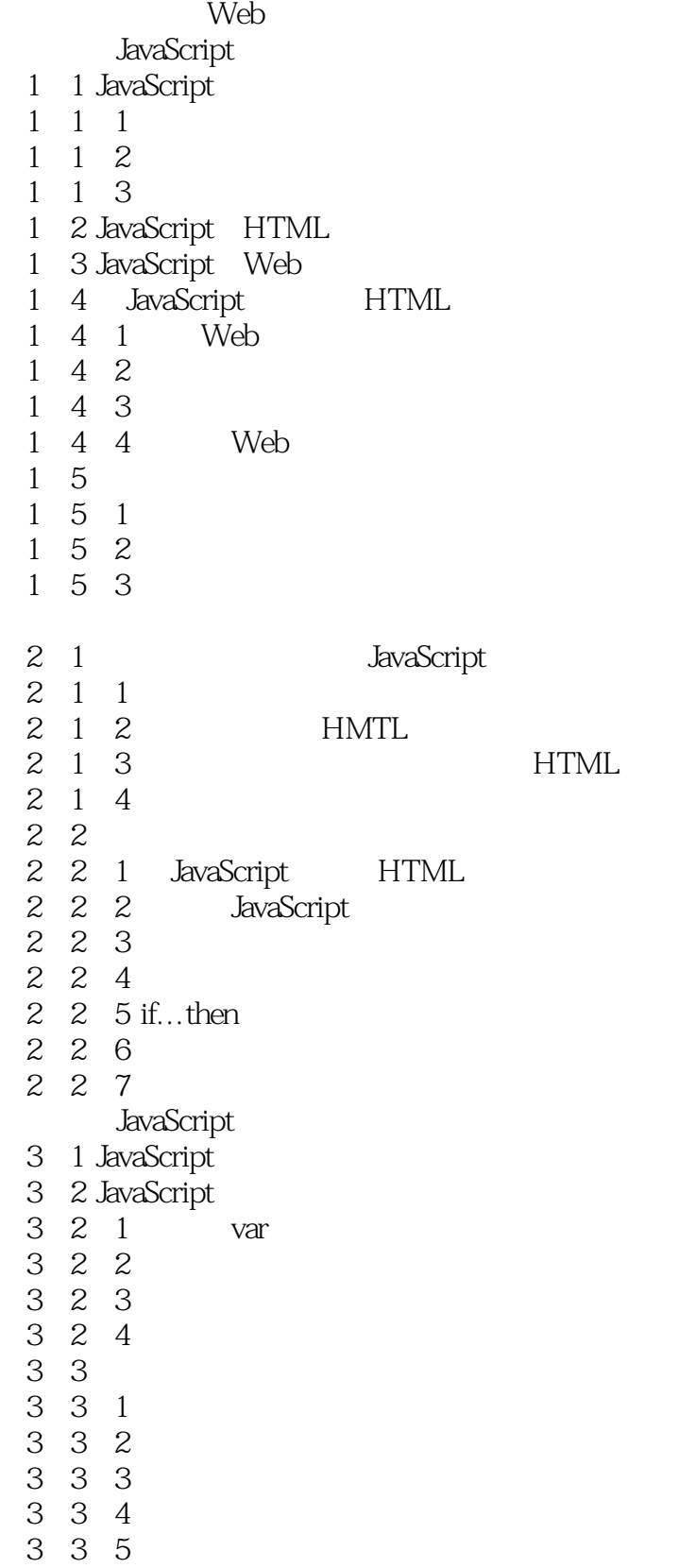

3 4 Netscape Navigator

- 3 4 1 JavaScript
- 3 5 Microsoft Internet Explorer Web

4 1 JavaScript

- 4 1 1 ECMA
- 4 1 2

 $4\overline{2}$  "

4. 2.1

4 2 2

4 2 3

4 2 4 JavaScript

## $,$  tushu007.com

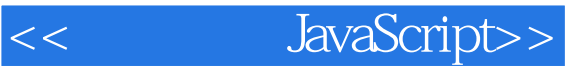

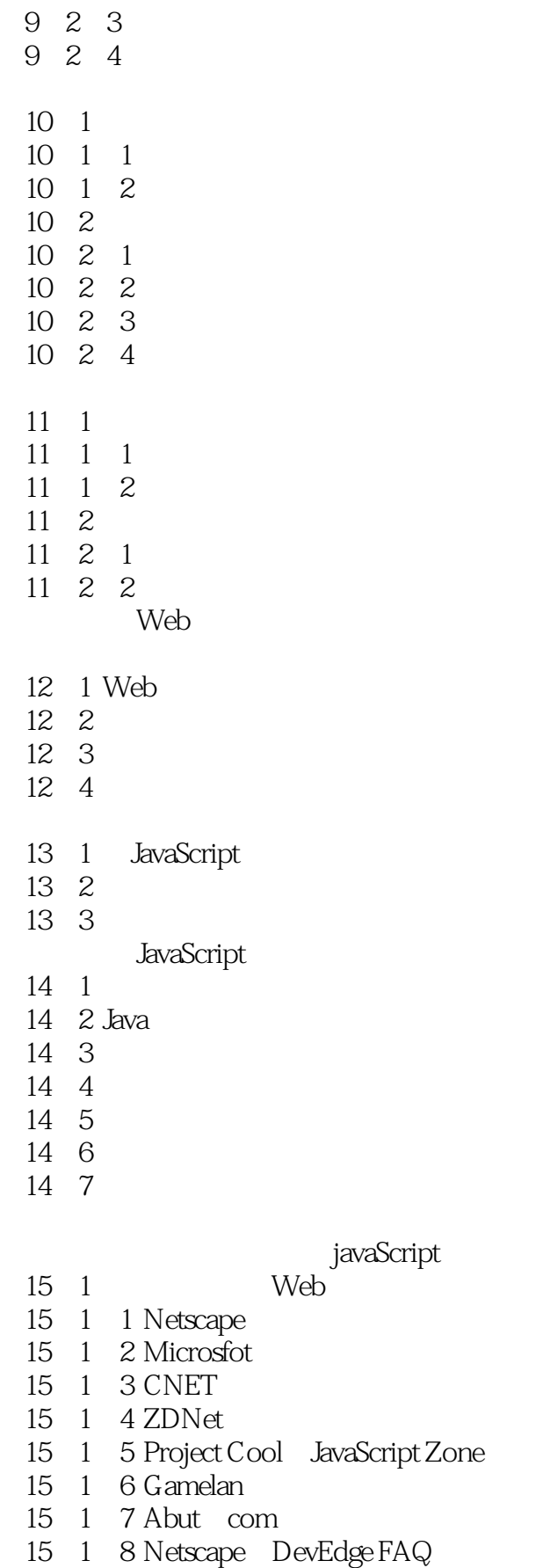

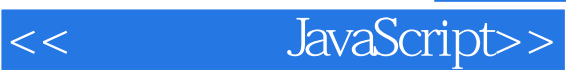

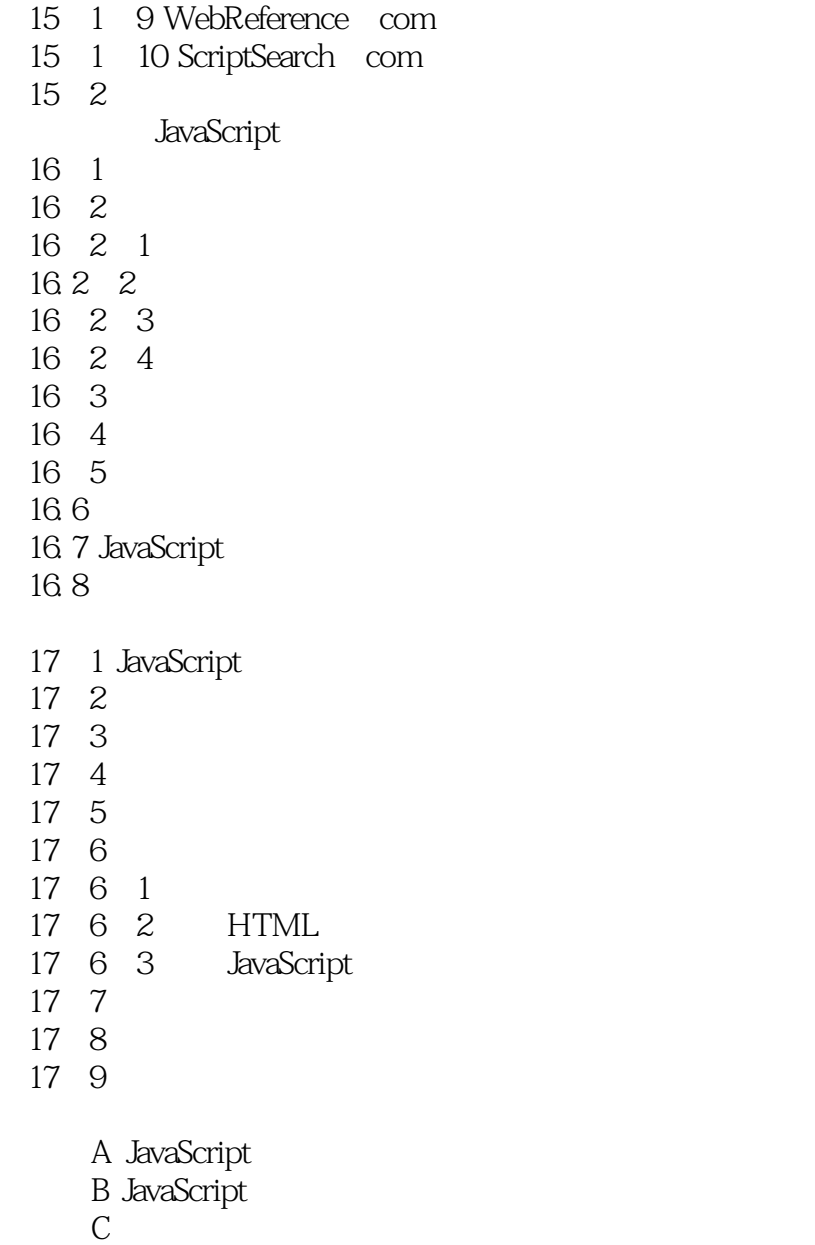

D the state  $D$ 

 $\overline{B}$ 

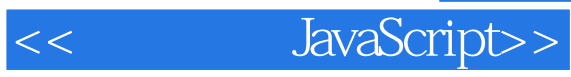

本站所提供下载的PDF图书仅提供预览和简介,请支持正版图书。

更多资源请访问:http://www.tushu007.com